<https://pad.n39.eu/qlvTlM7hQnKZ9jzdo6SZbg#>

# **Brainstorming Server durch Mini-Cluster ersetzen**

## **Teilnehmer**

- David
- $\bullet$  Tux

# **Notizen**

- handvoll raspi 4B  $\circ$  3 + 3
- Micha hat Intel NUC übrig
- Hardware Loadbalancer?
- dedizierter Switch 16 Ports k8s-kompatibel
- Powerbudget ausrechnen
- SAN Lösung
	- nfs CSI Treiber
	- (S3?)
- kleinere USV Lösung

### **erste Schritte**

- k3s Cluster auf VMs Stefan hat ein Ansible Playbook
- 3 control plane (k3s-c[1-3])
- 3 worker (k3s-w[1-3])
- an einem der Knoten NFS mit passendem label, dort den NFS Provider hosten

### **Infrastruktur**

#### **Maschinen**

- Control Plane
	- k3s-c1: 172.23.52.130
	- k3s-c2: 172.23.52.131
	- k3s-c3: 172.23.52.132
- Workers
	- k3s-w1: 172.23.52.140
	- $\circ$  k3s-w2: 172.23.52.141
	- $\circ$  k3s-w3: 172.23.52.142

From: <https://wiki.netz39.de/> - **Netz39**

Permanent link: **<https://wiki.netz39.de/projects:2023:greenit?rev=1683205538>**

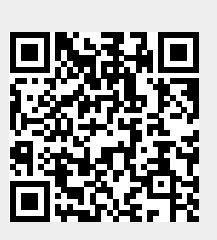

Last update: **2023-05-04 13:05**